# **Aviation Incentive Pay (AvIP)**

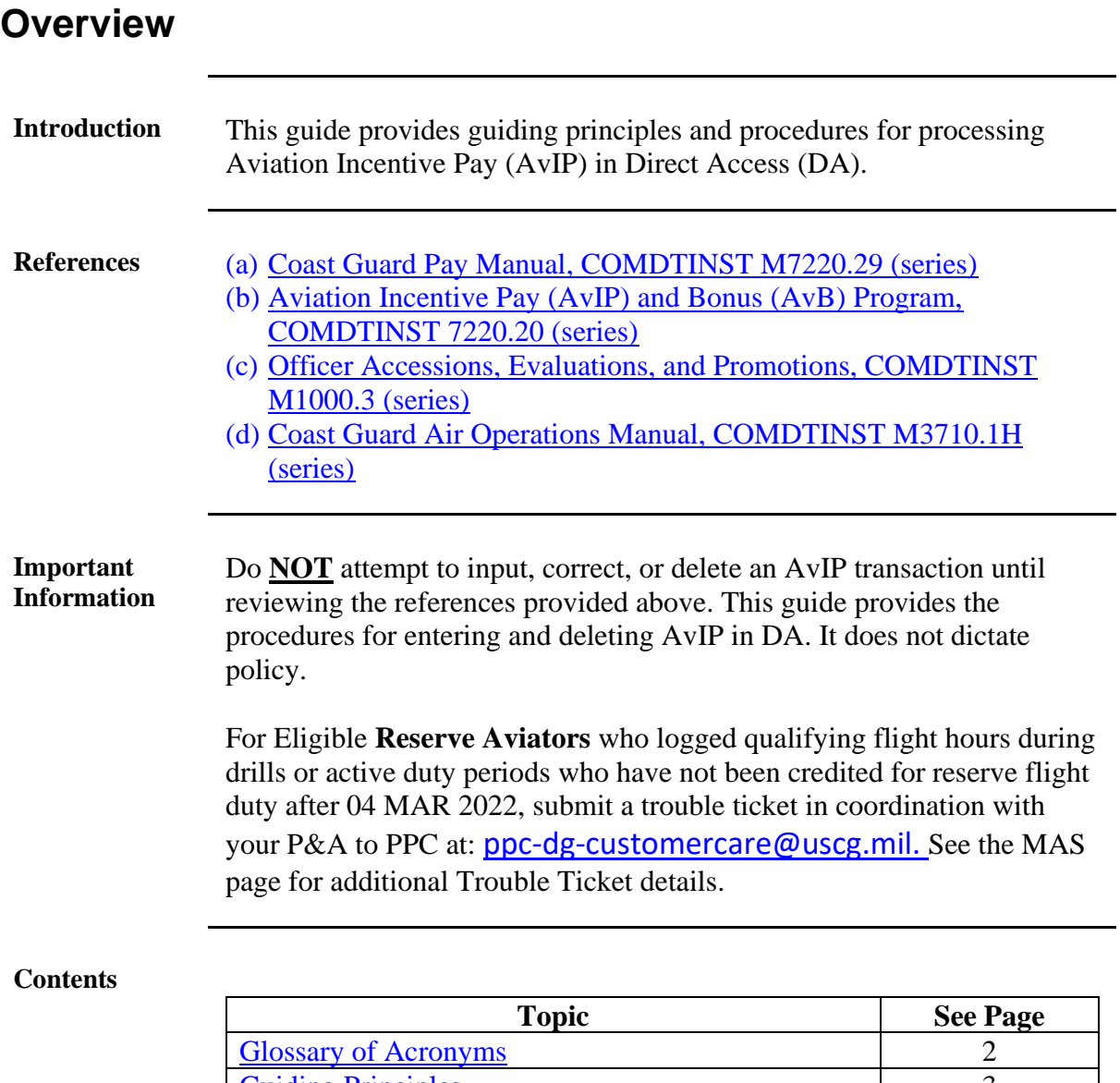

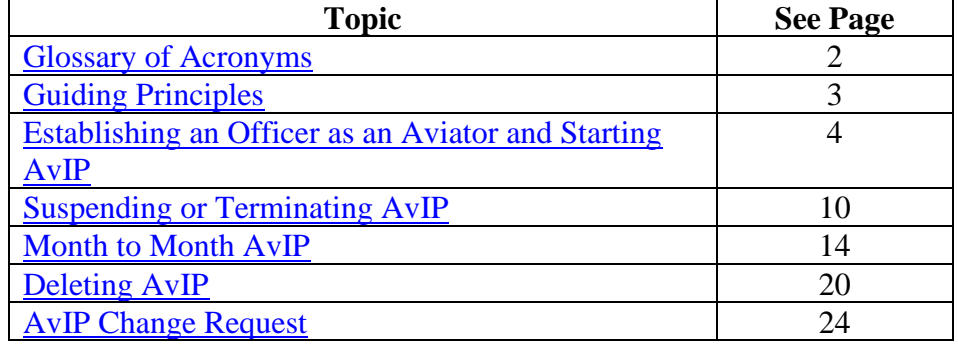

### <span id="page-1-0"></span>**Glossary of Acronyms**

**Introduction** This section provides an explanation of the acronyms and terminology used throughout this guide.

**Procedures** See below.

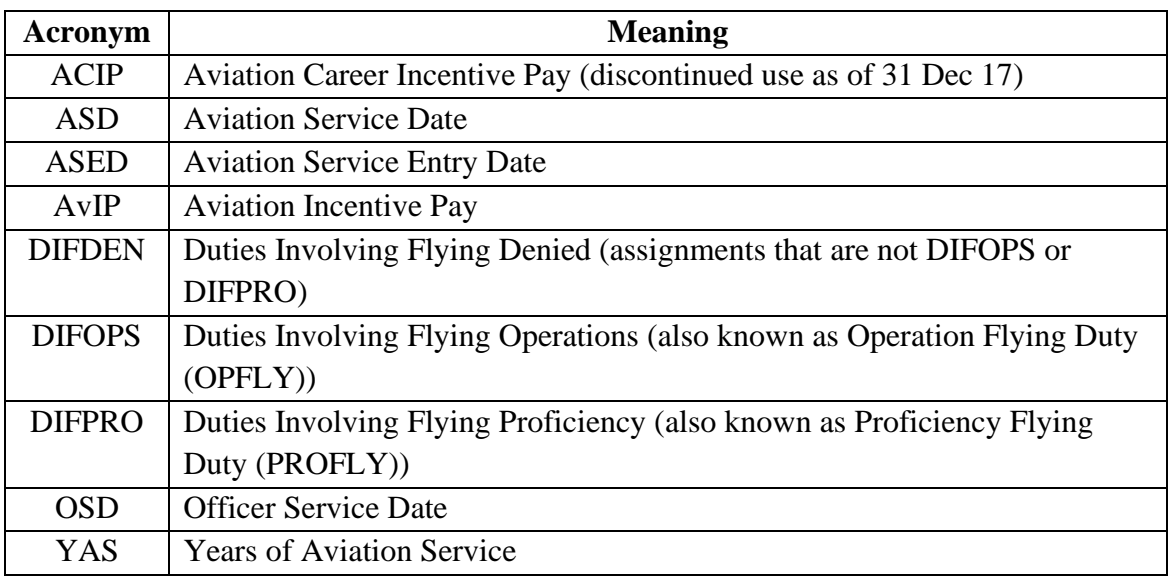

## <span id="page-2-0"></span>**Guiding Principles**

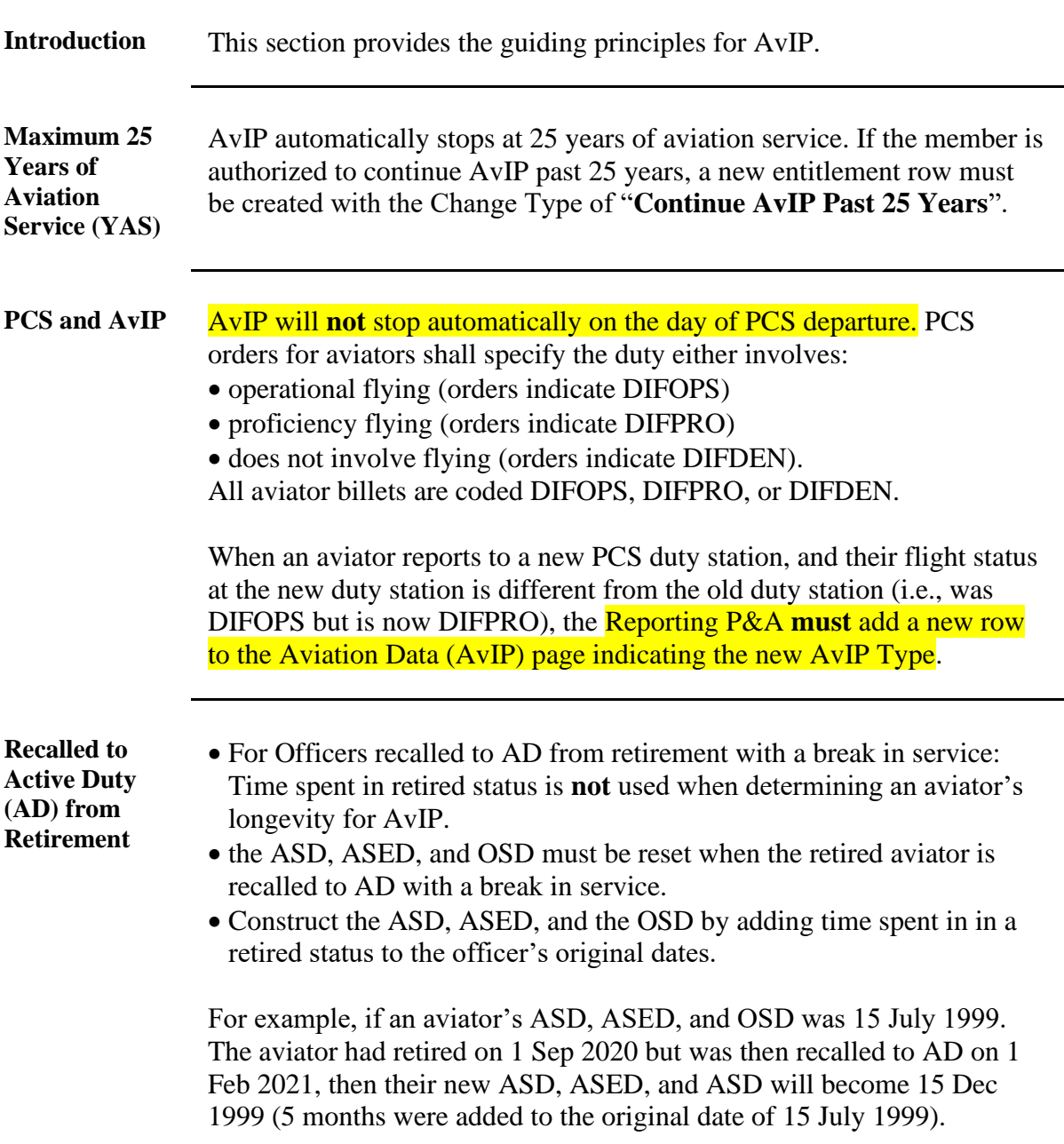

<span id="page-3-0"></span>**Introduction** This section provides the procedures for a P&A to establish an officer as an aviator and start AvIP in DA.

**Procedures** See below.

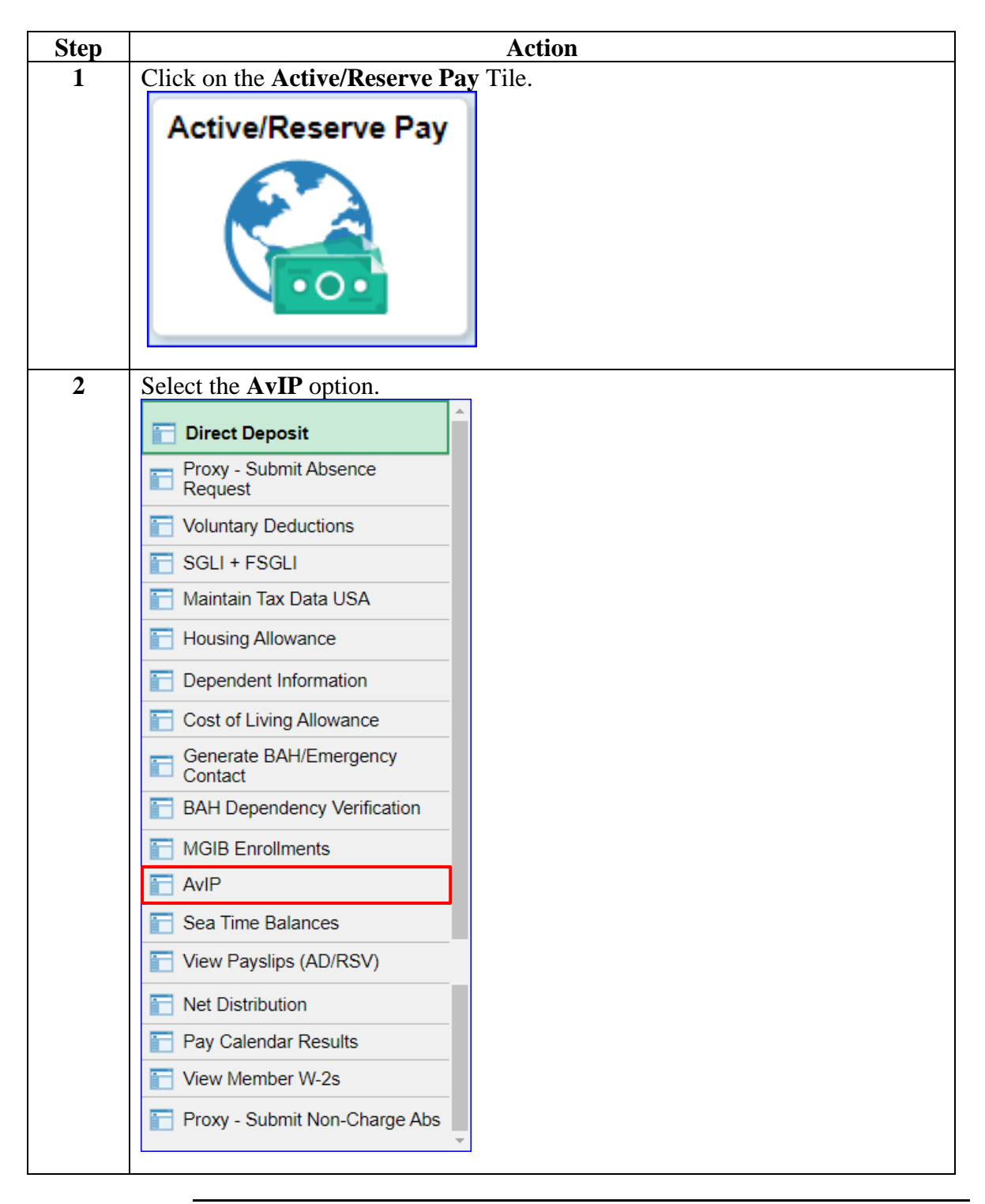

**Continued** 

#### **Procedures**,

continued

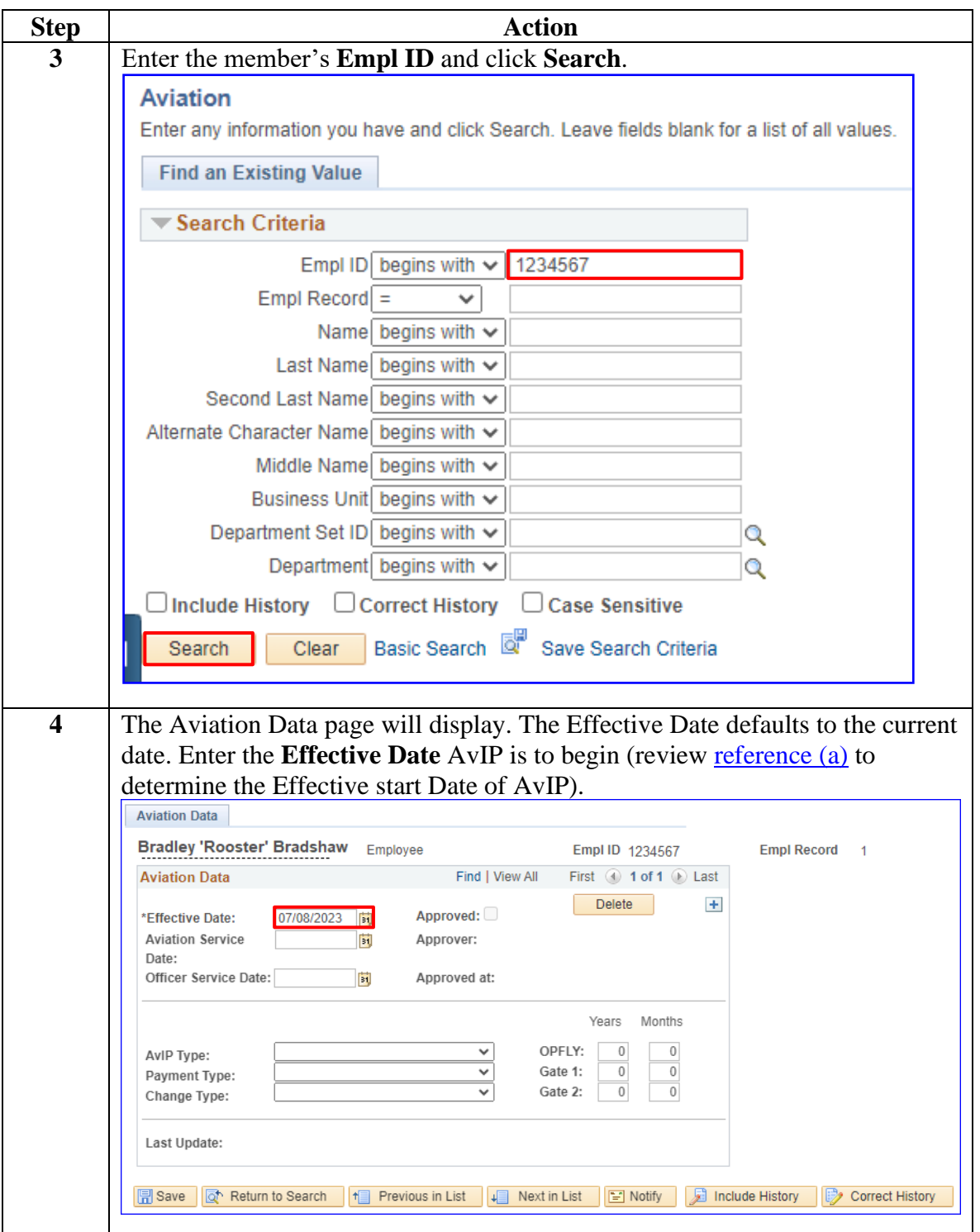

**Continued** 

#### **Procedures**,

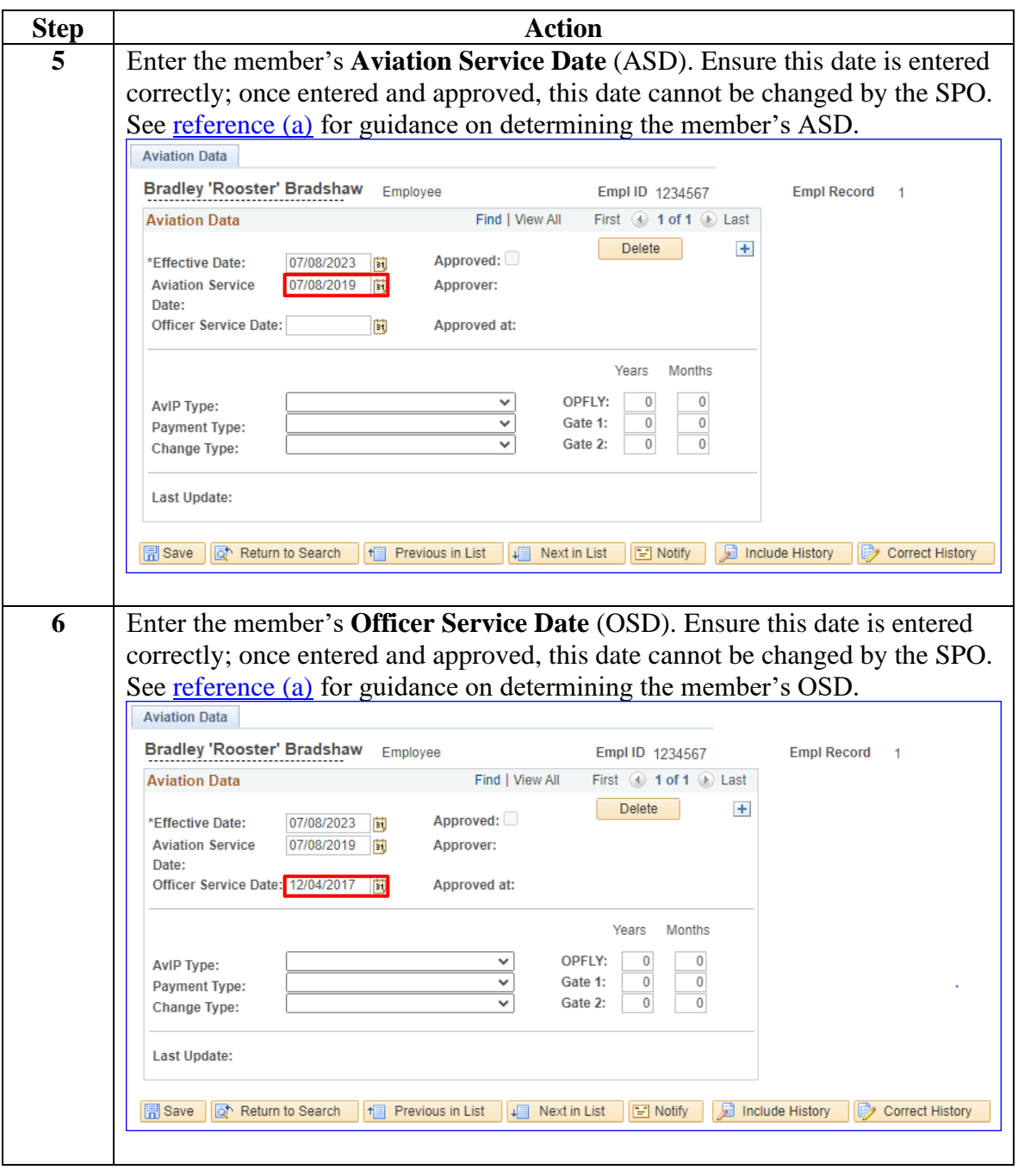

*Continued on next page*

**Continued** 

### **Procedures**,

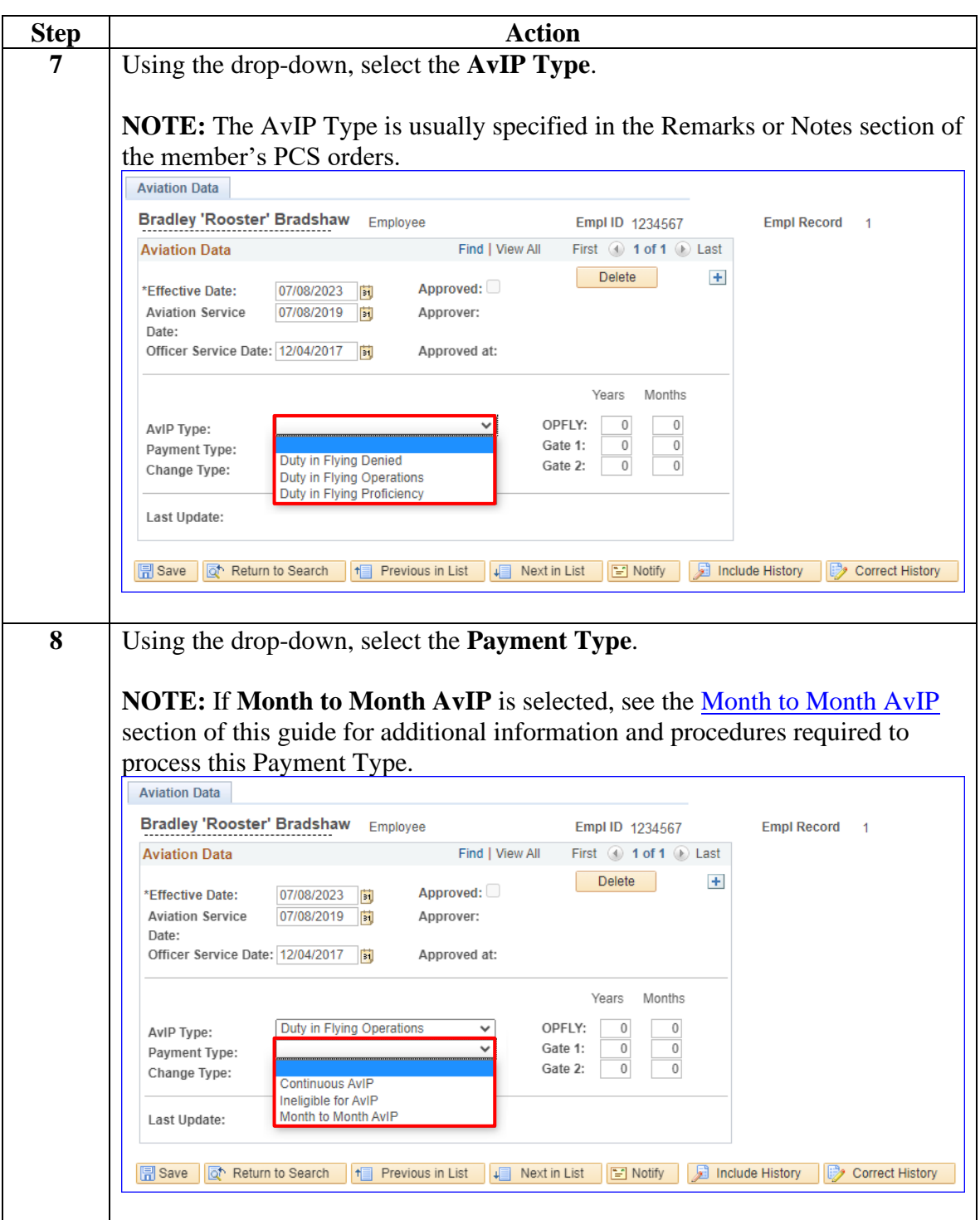

*Continued on next page*

**Continued** 

#### **Procedures**,

continued

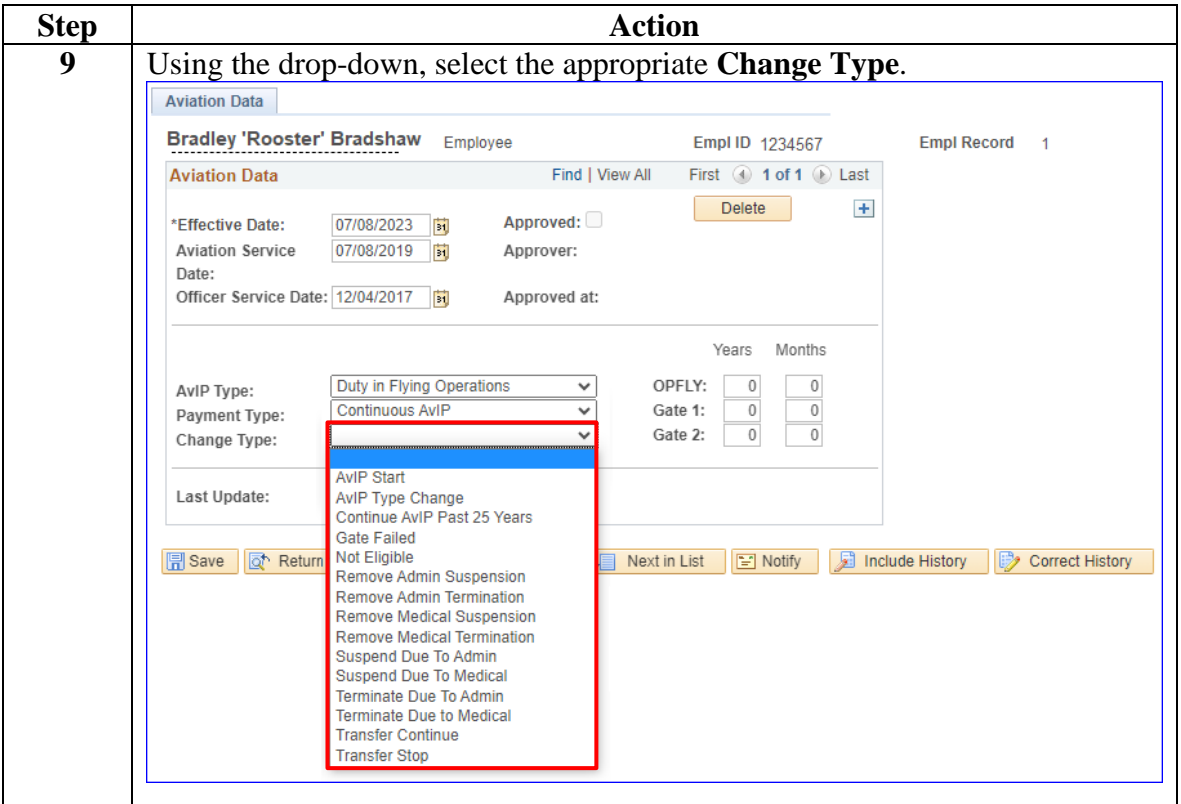

**Continued** 

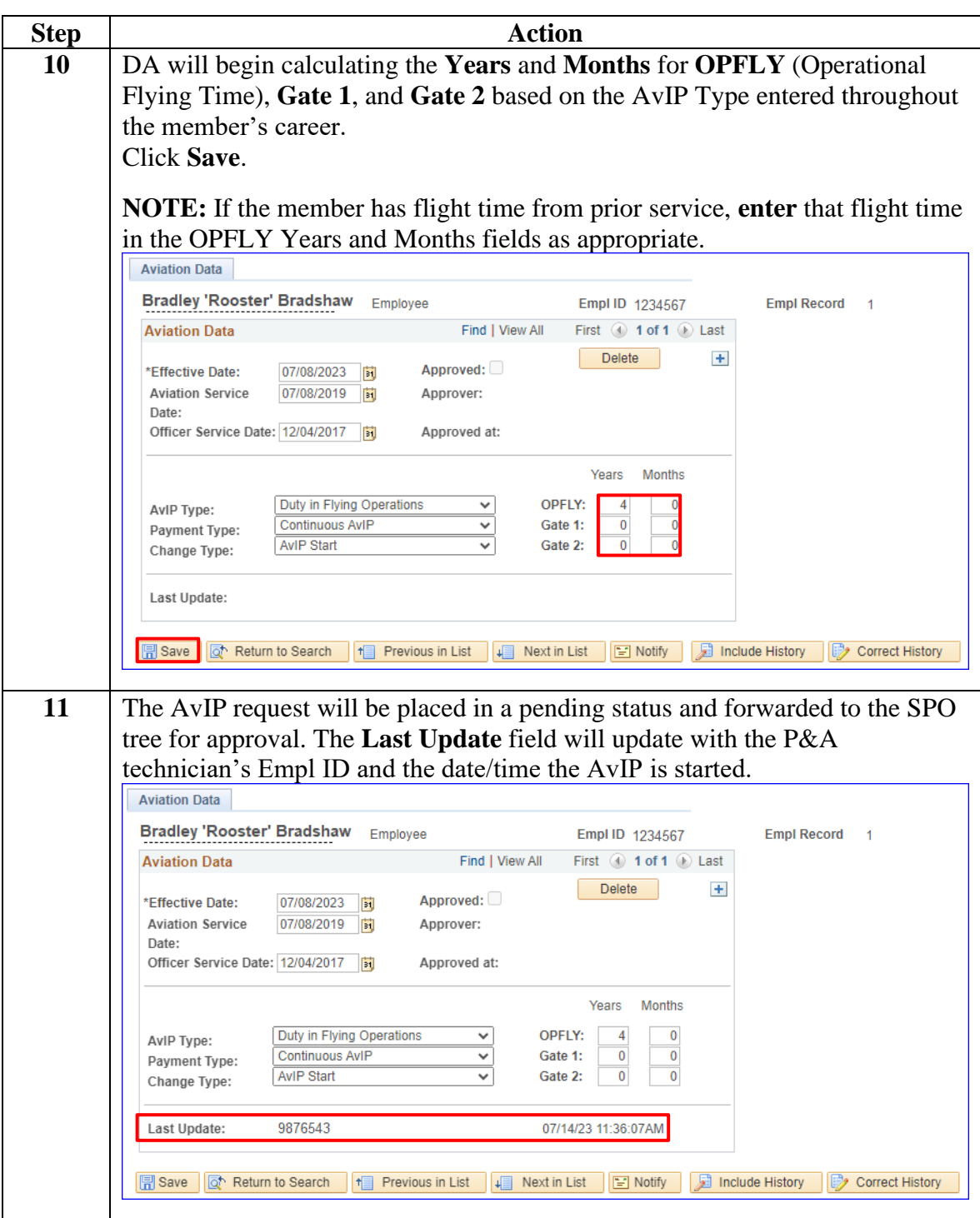

### **Procedures**,

### <span id="page-9-0"></span>**Suspending or Terminating AvIP**

**Introduction** This section provides the procedures for a P&A to suspend or terminate AvIP in DA.

**Procedures** See below.

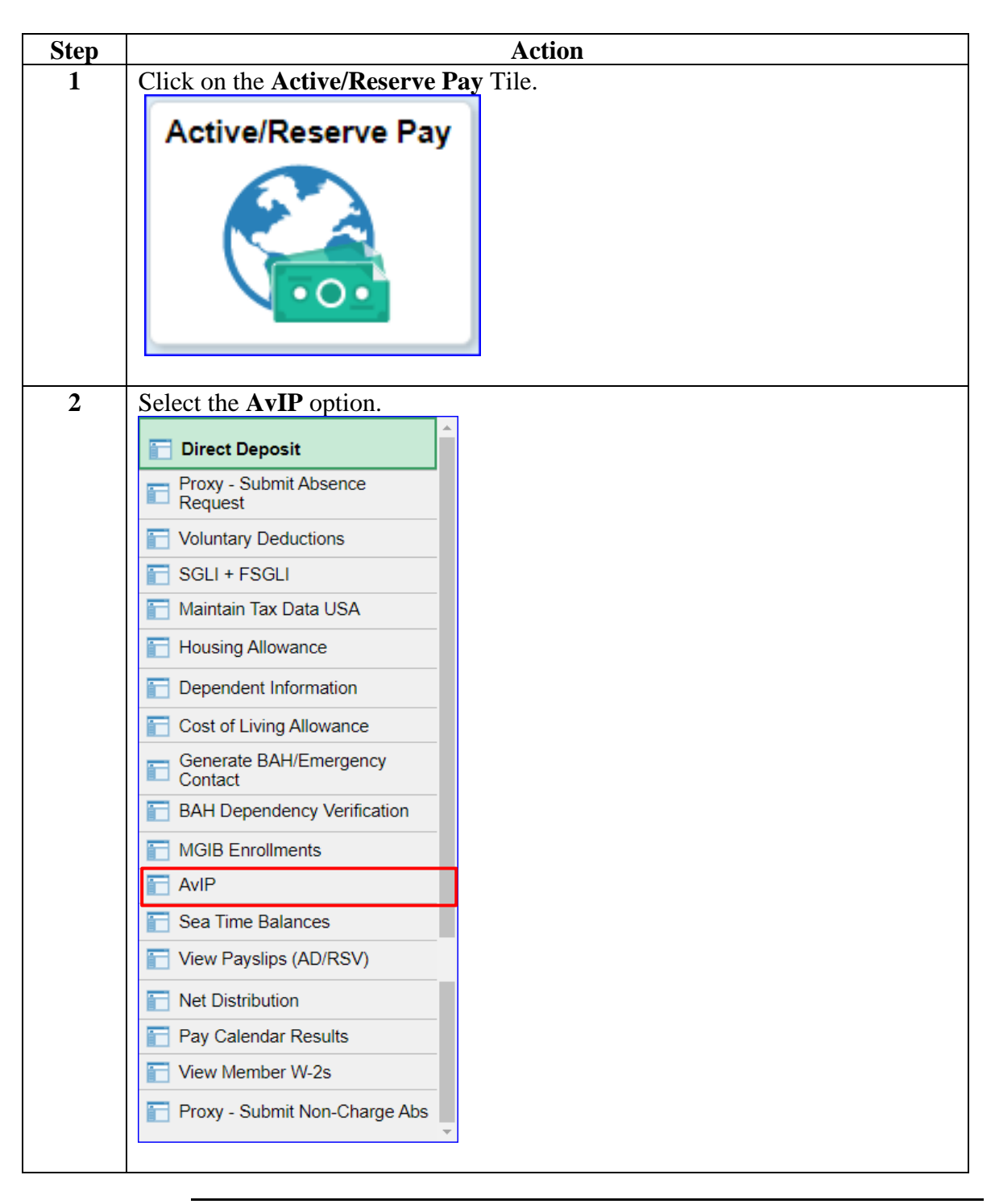

## **Suspending or Terminating AvIP, Continued**

#### **Procedures**,

continued

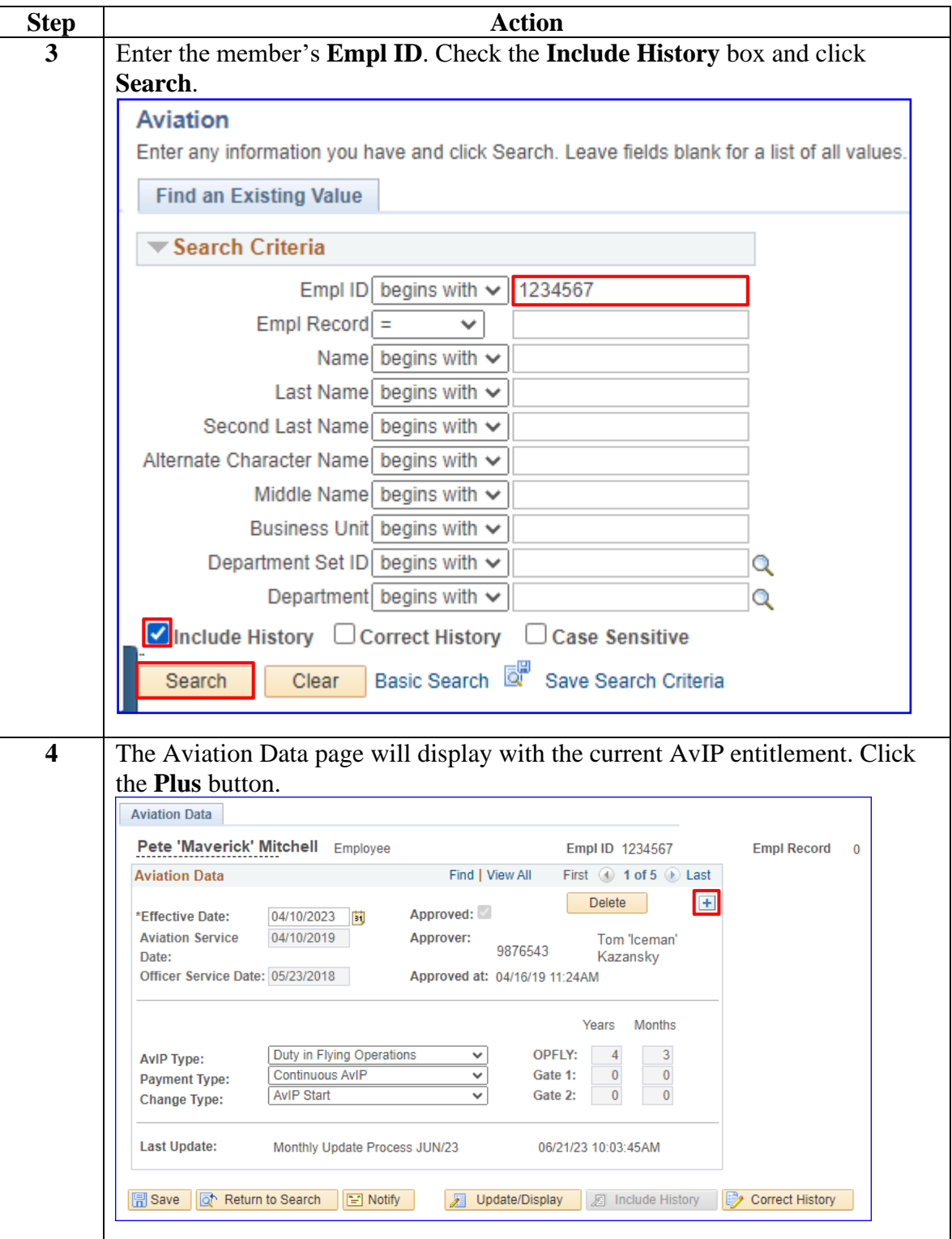

## **Suspending or Terminating AvIP, Continued**

#### **Procedures**,

continued

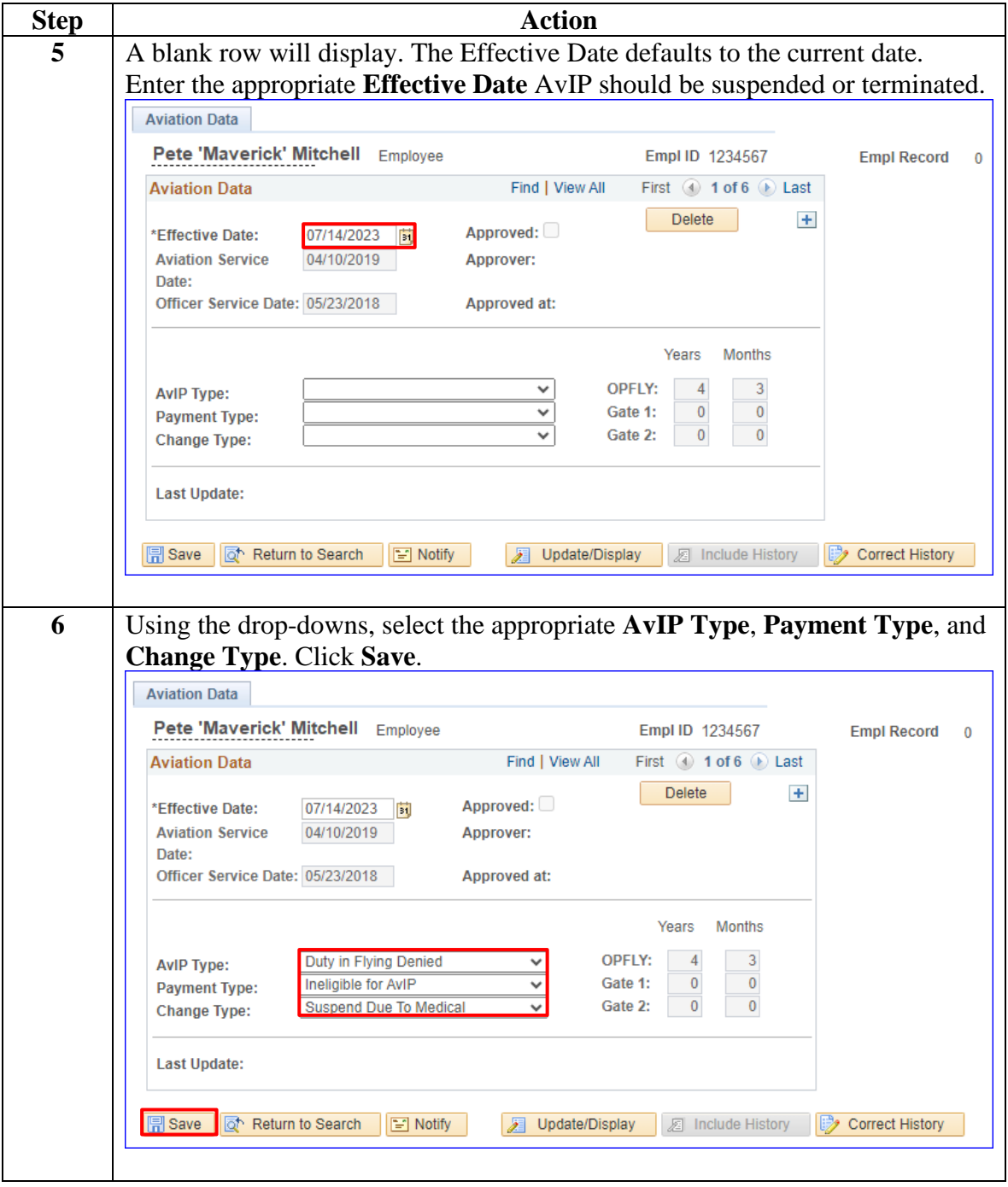

## **Suspending or Terminating AvIP, Continued**

#### **Procedures**,

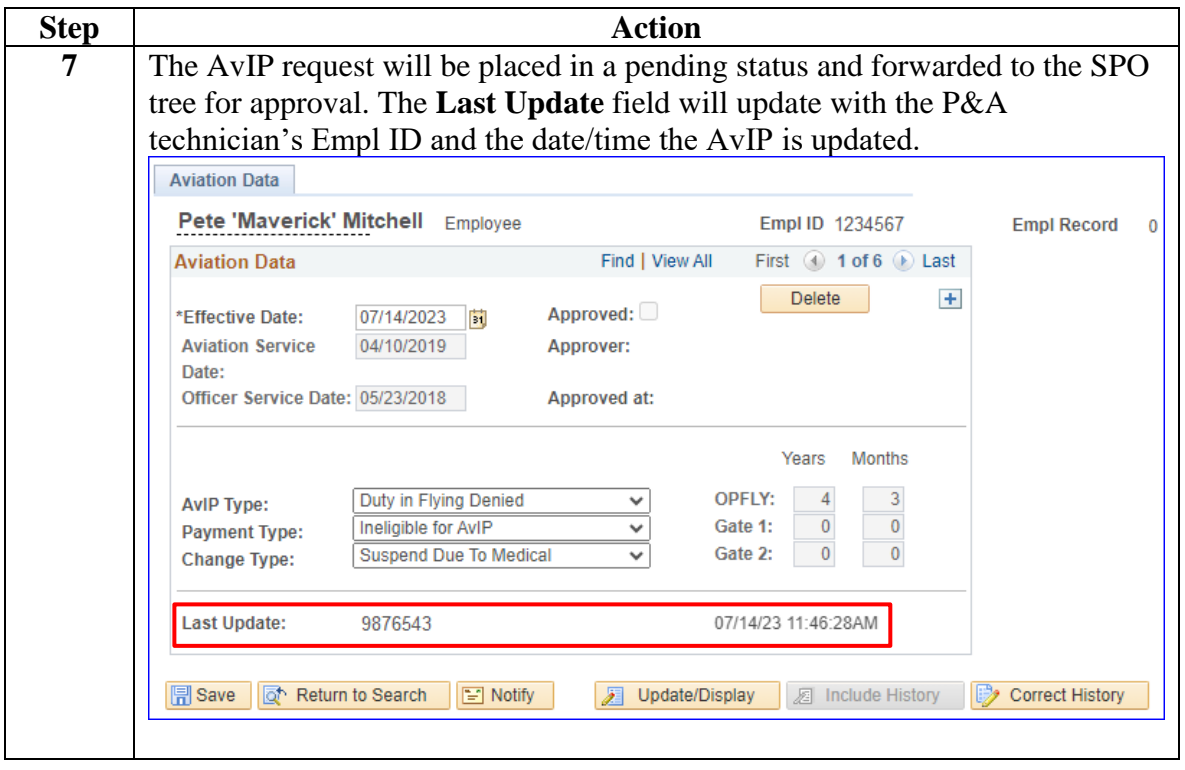

### <span id="page-13-0"></span>**Month to Month AvIP**

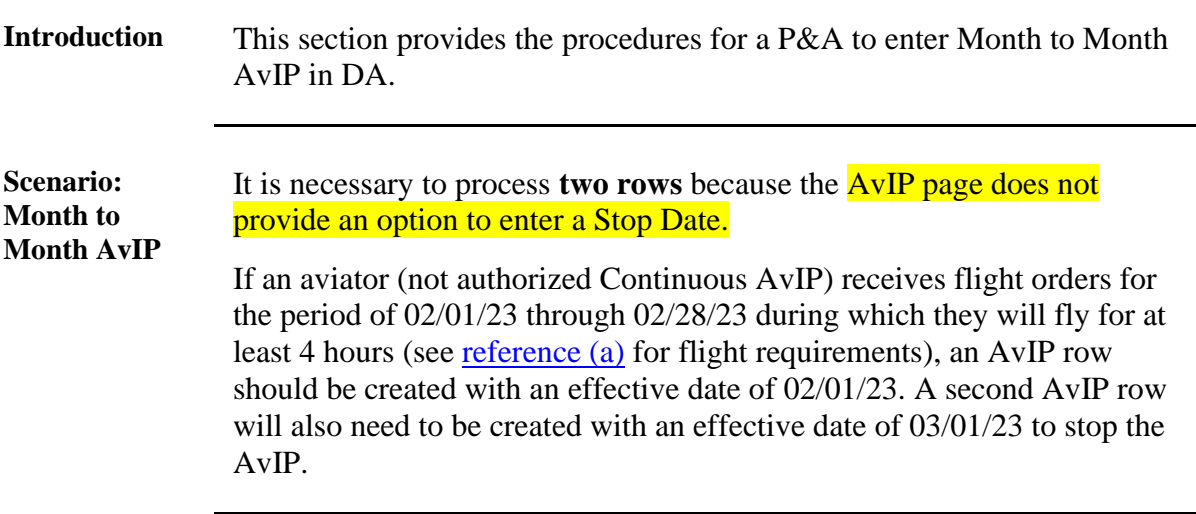

#### **Procedures** See below.

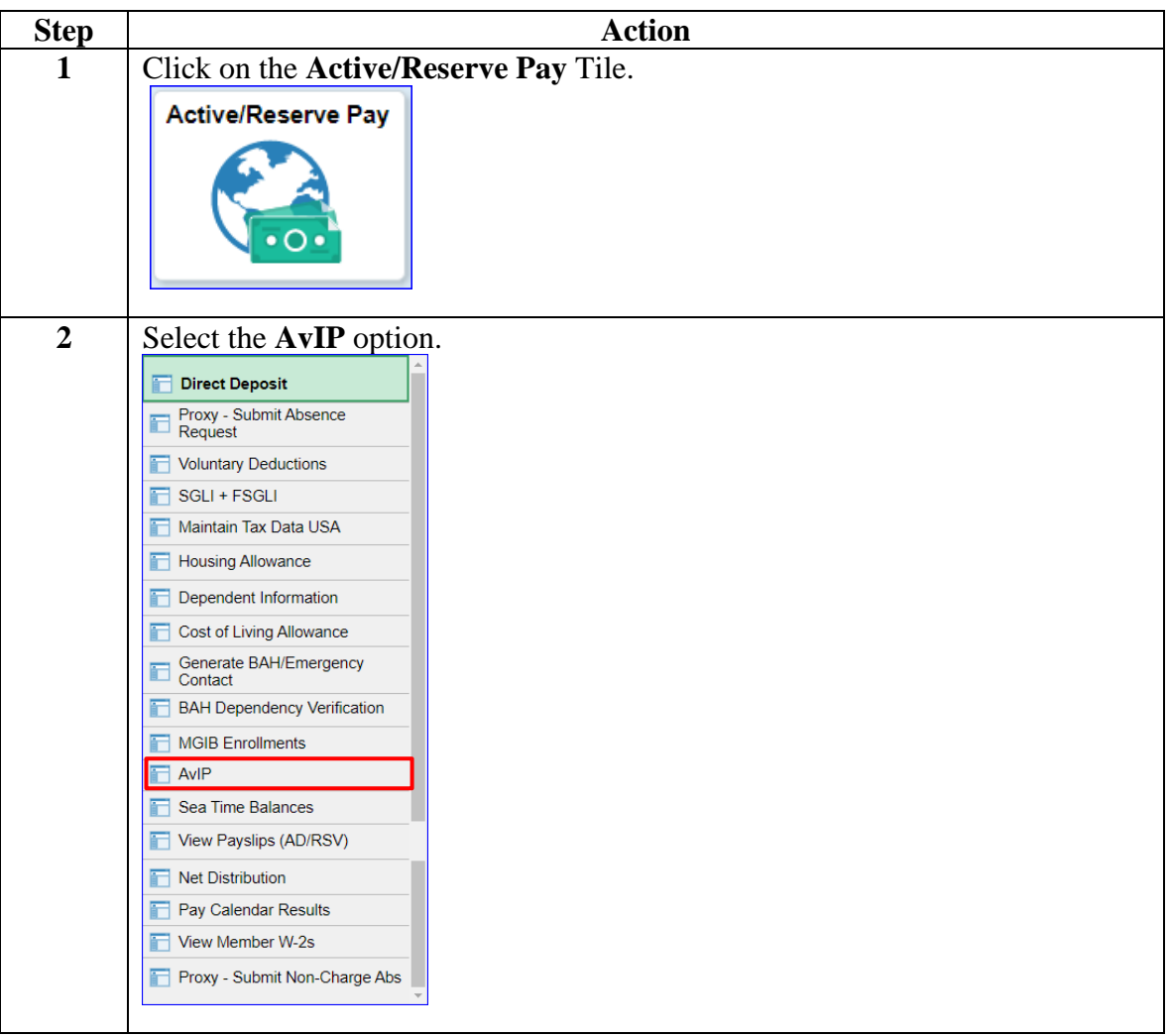

### **Procedures**,

continued

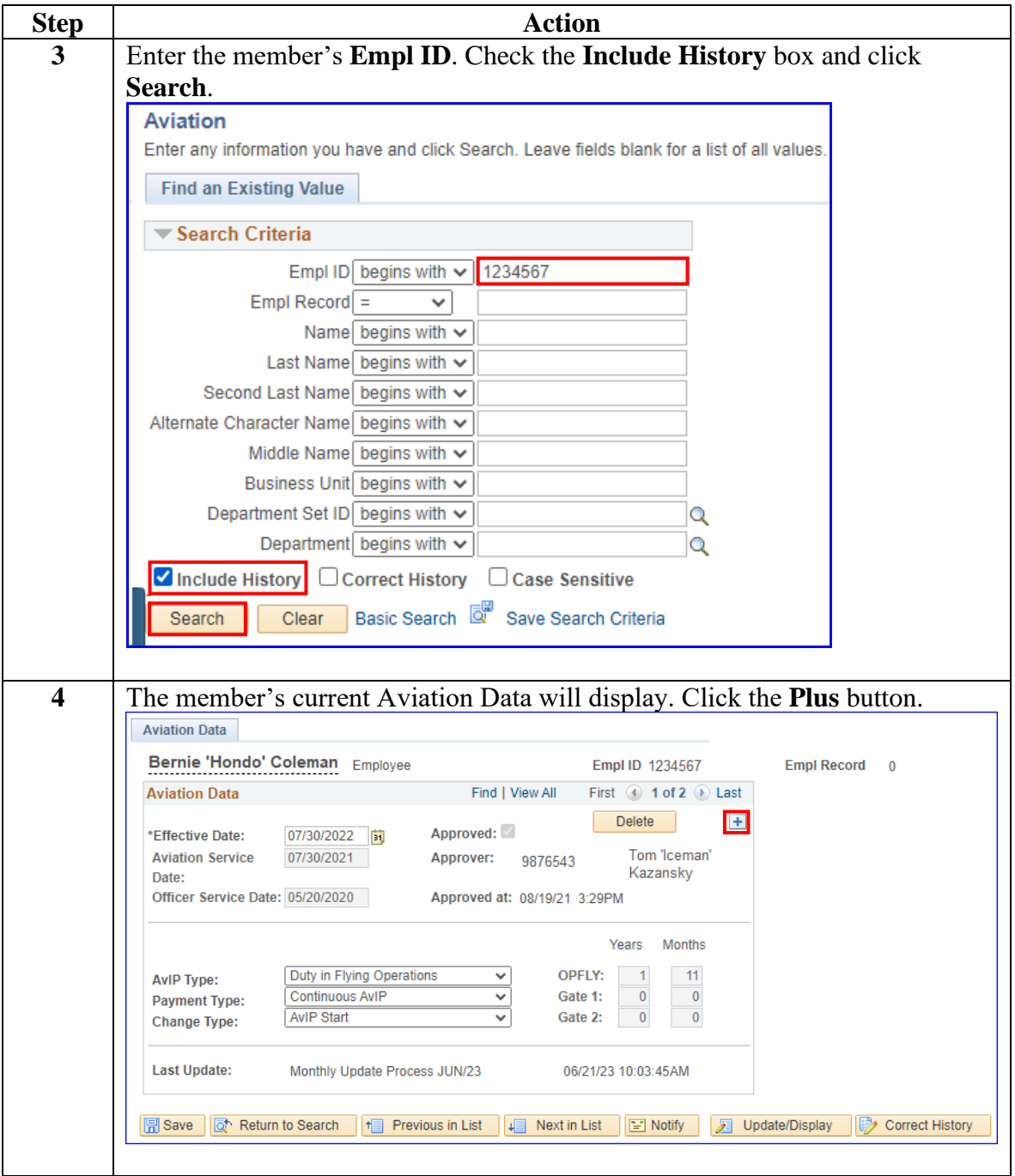

### **Procedures**,

continued

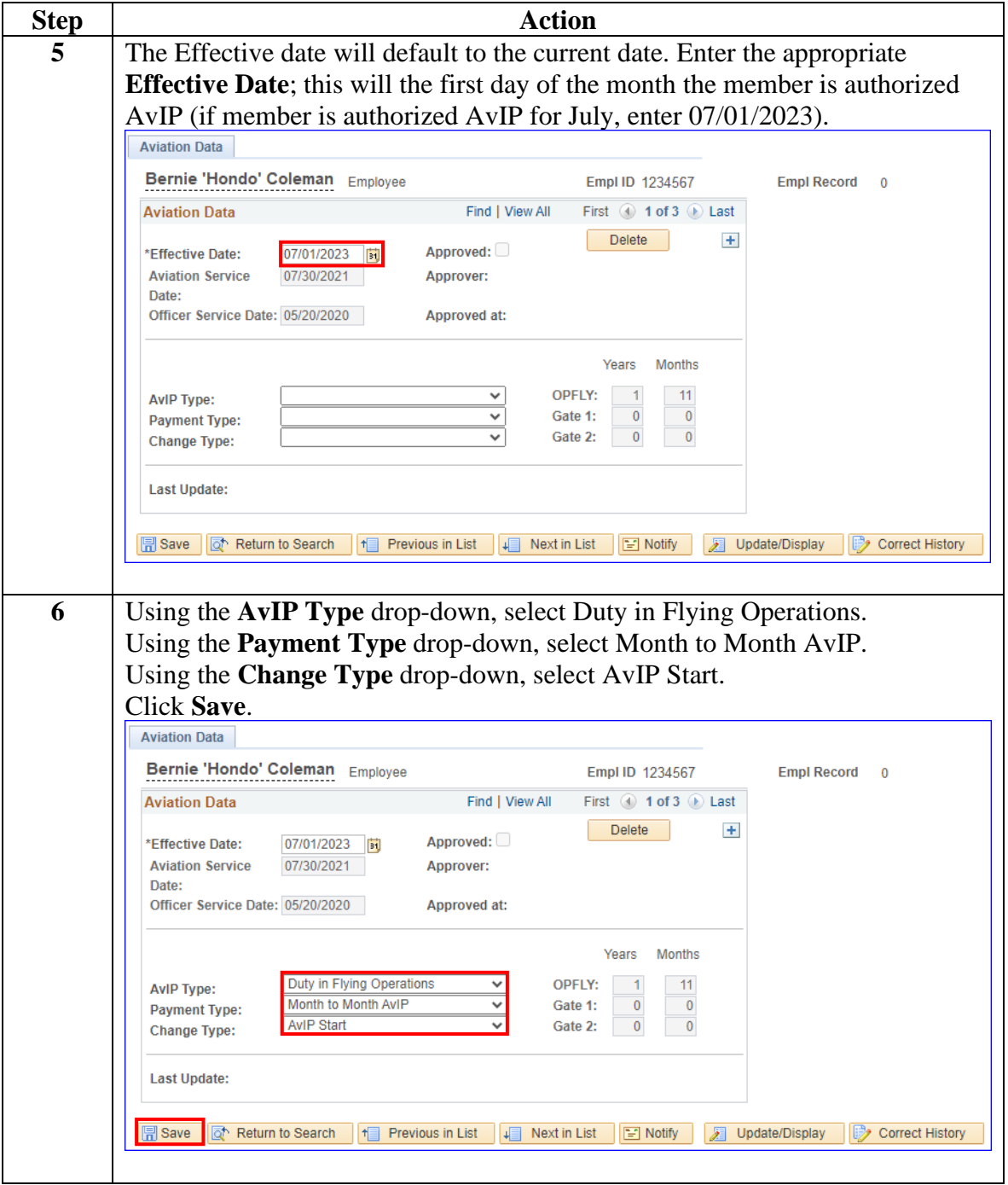

### **Procedures**,

continued

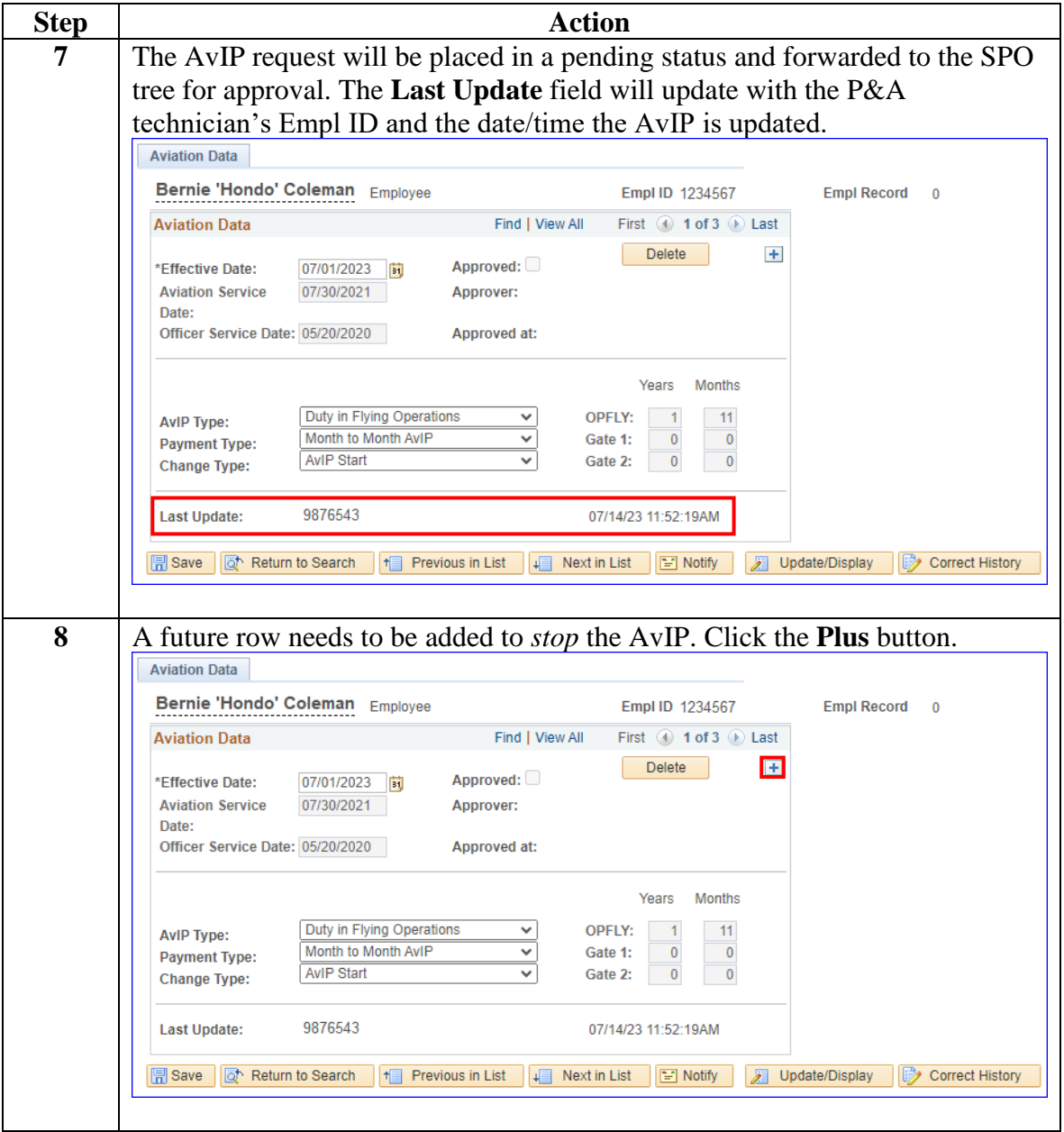

### **Procedures**,

continued

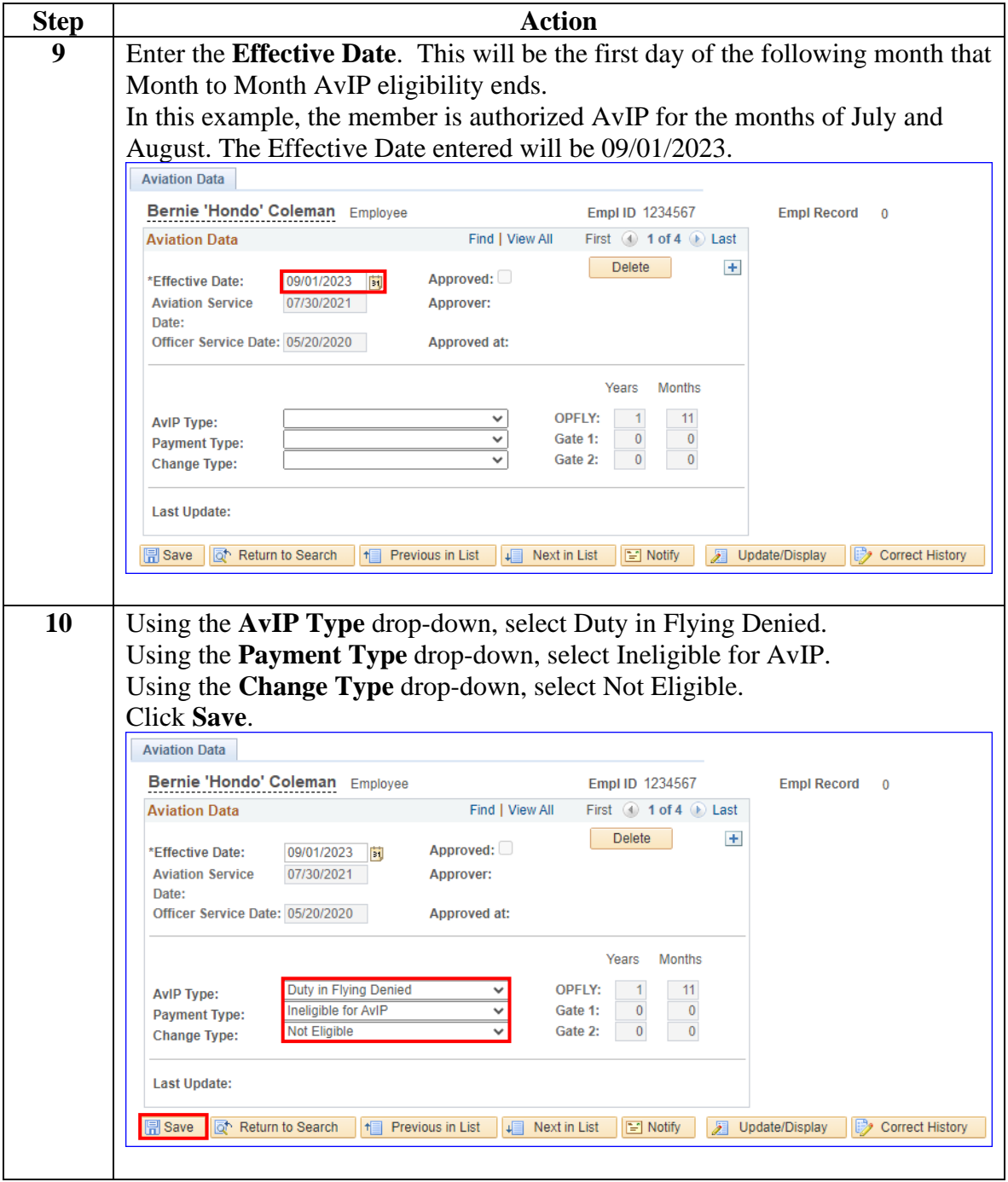

### **Procedures**,

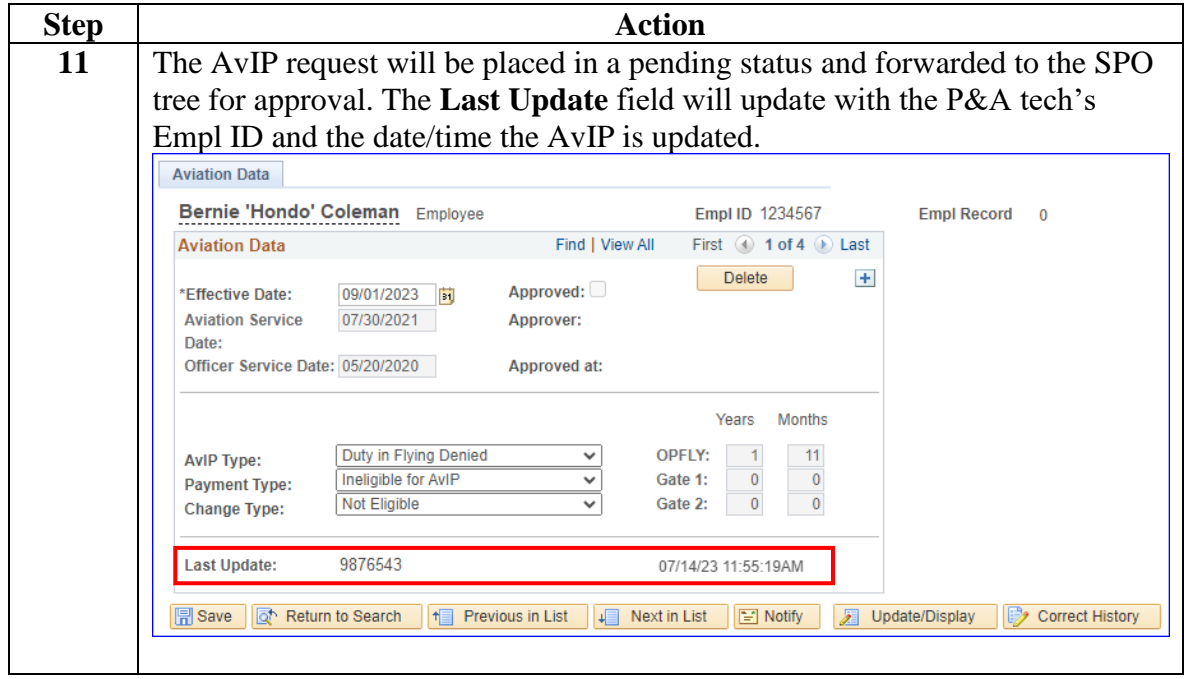

## <span id="page-19-0"></span>**Deleting AvIP**

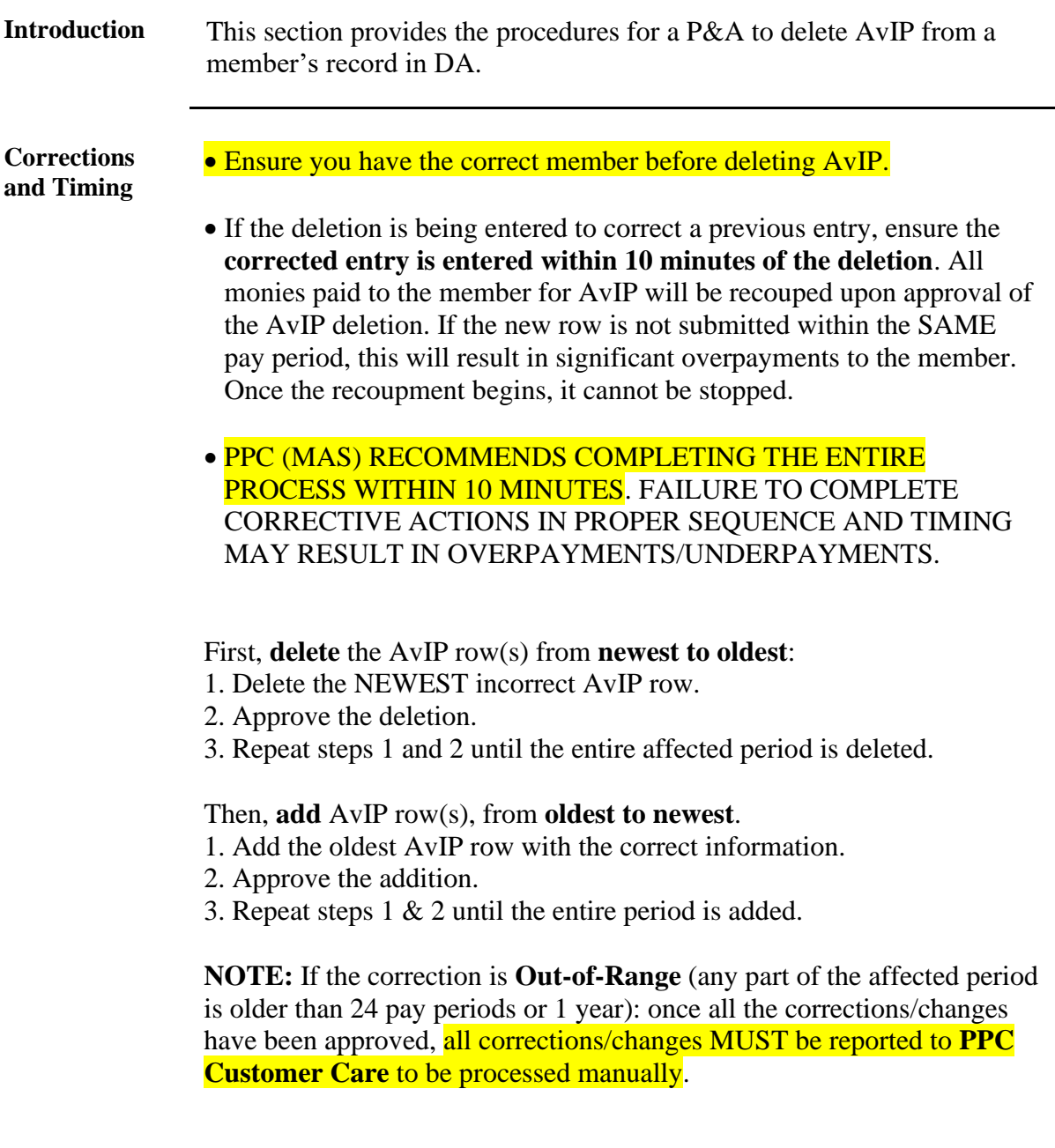

## **Deleting AvIP, Continued**

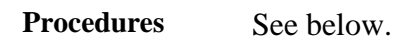

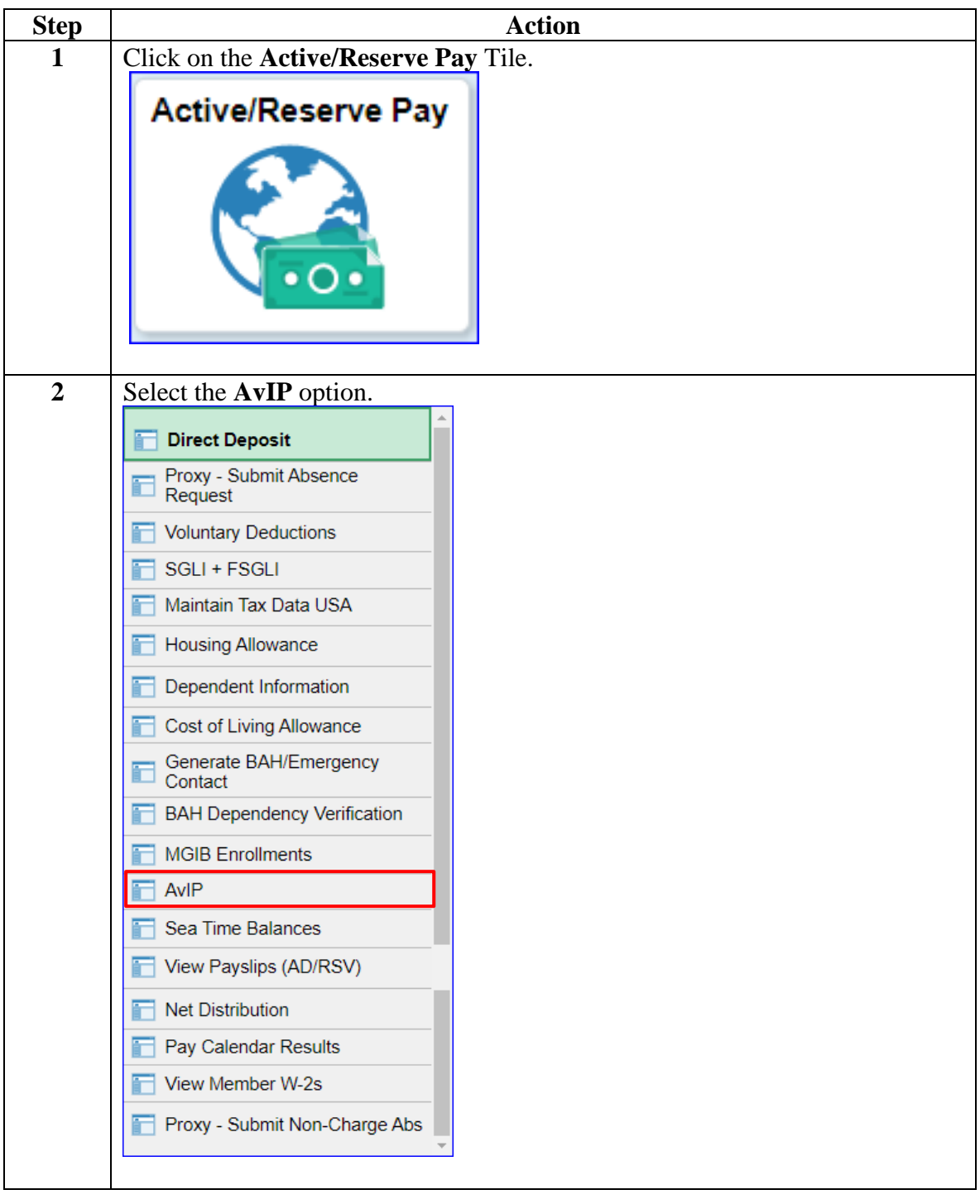

## **Deleting AvIP, Continued**

### **Procedures**,

continued

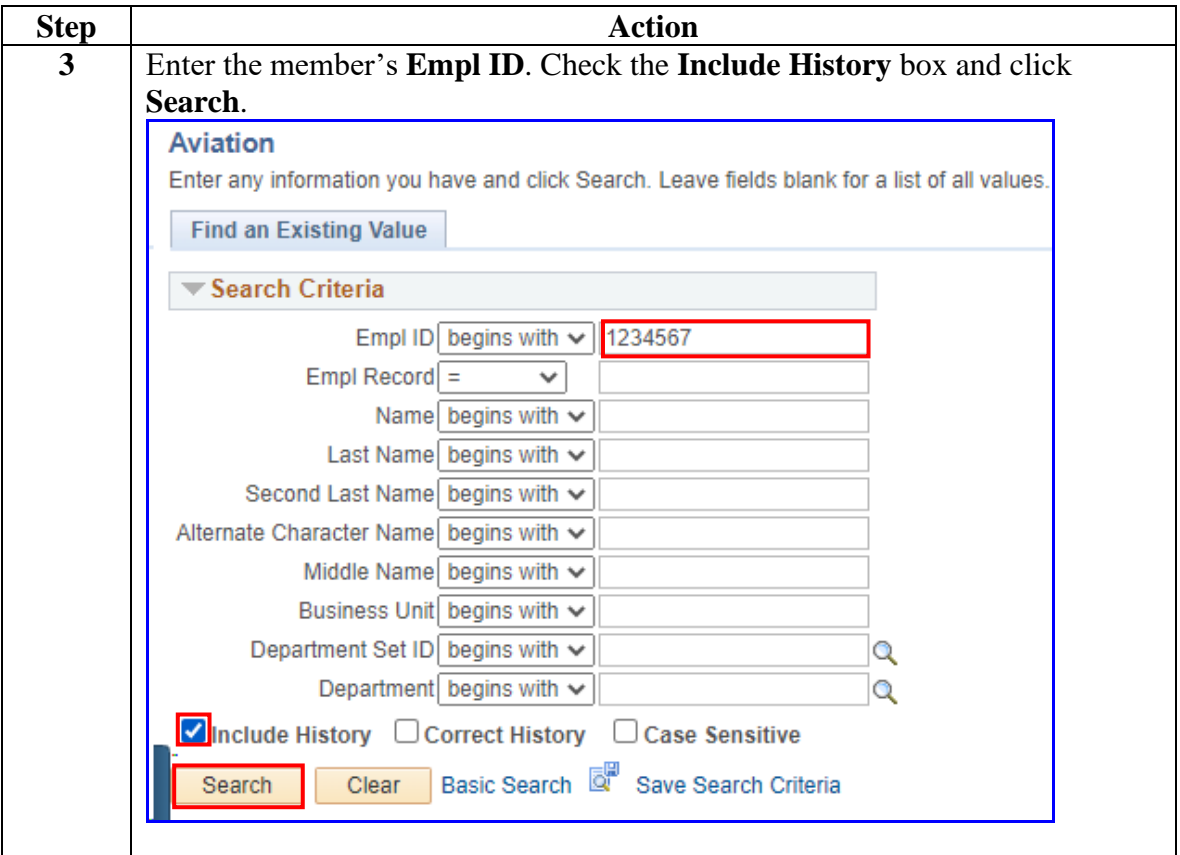

### **Deleting AvIP**, Continued

#### **Procedures**,

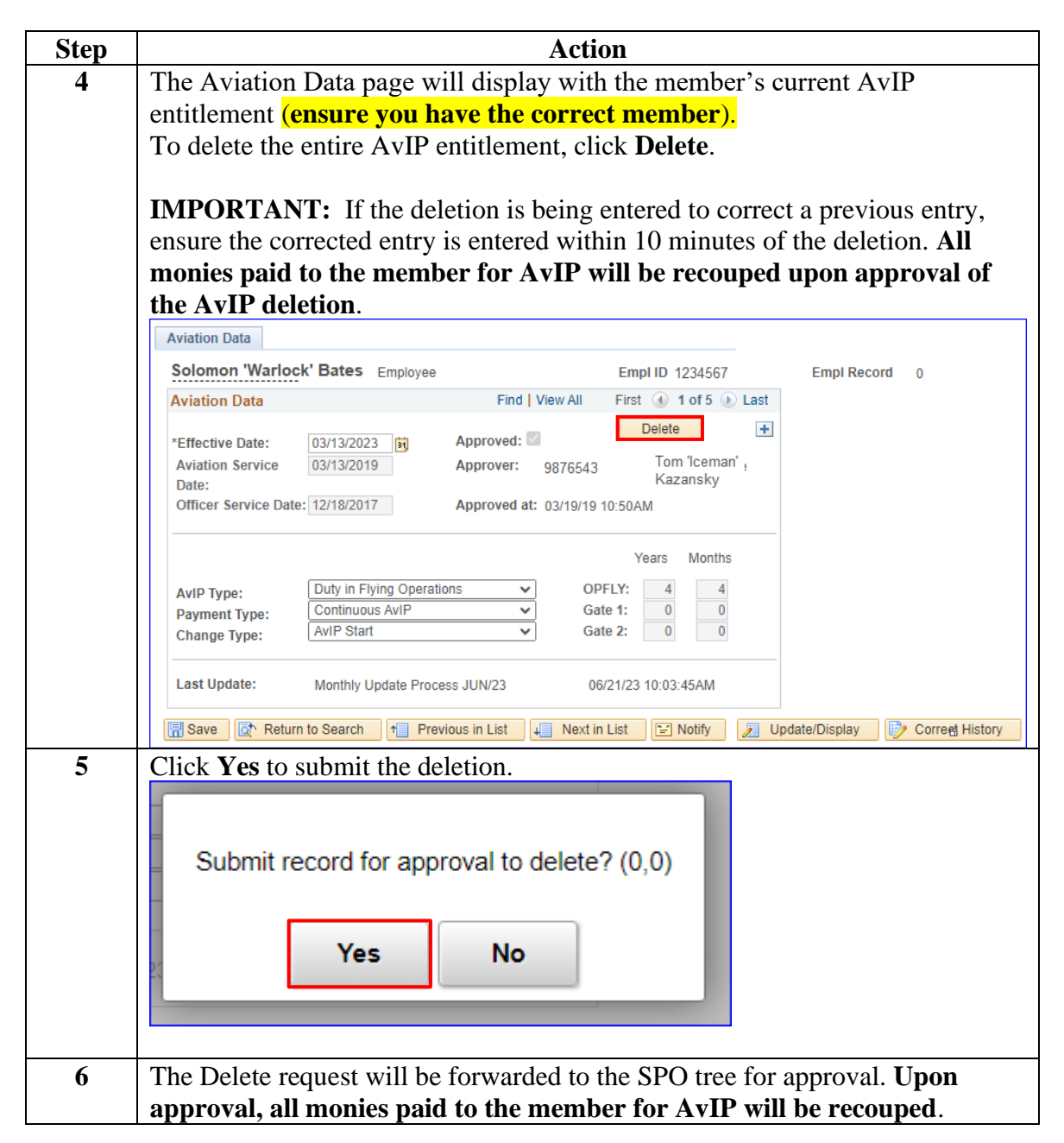

## <span id="page-23-0"></span>**AvIP Change Request**

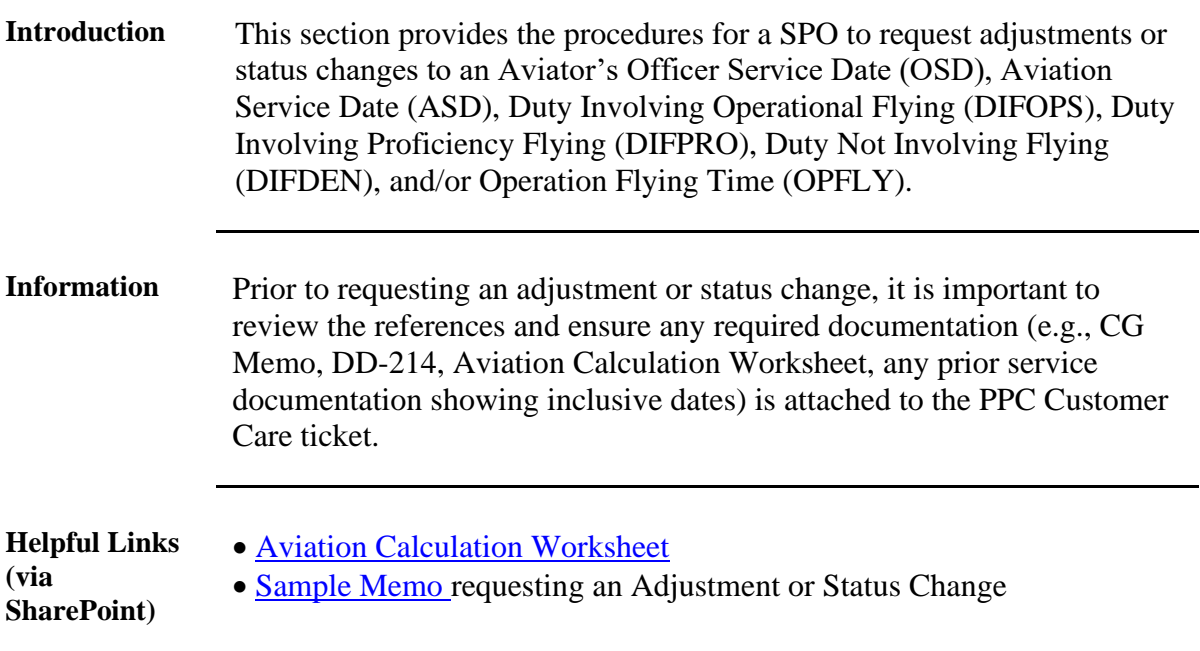

**Procedures** See below.

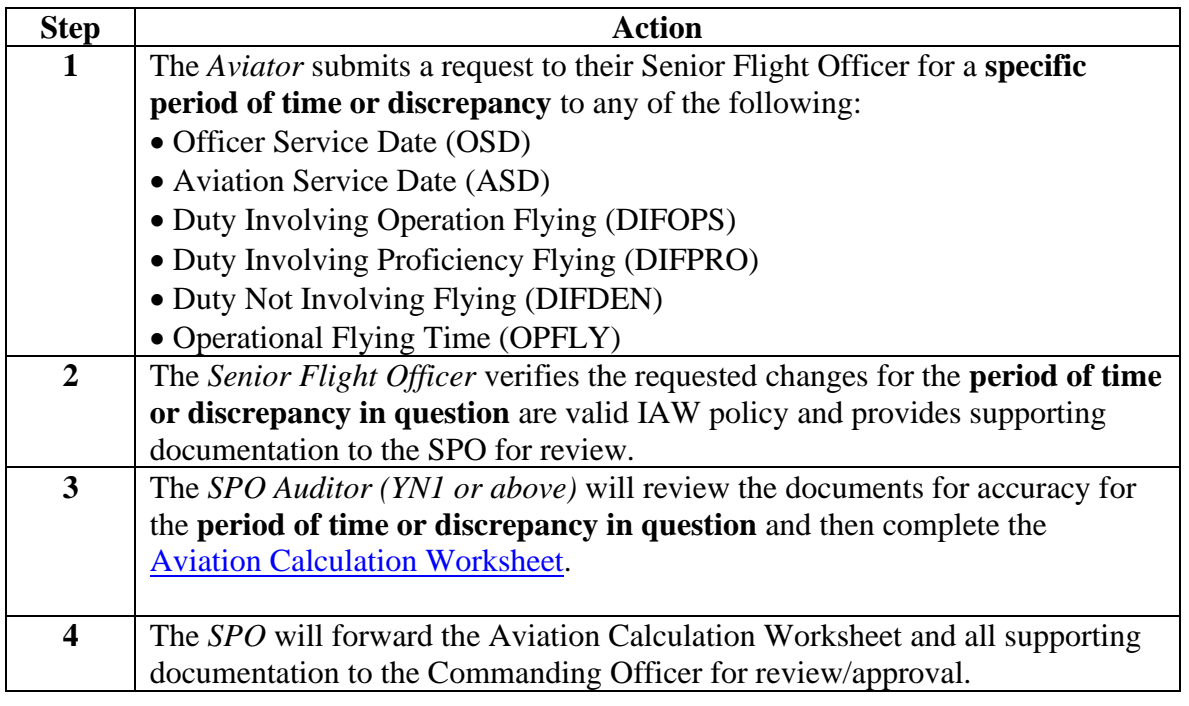

## AvIP Change Request, Continued

#### **Procedures**,

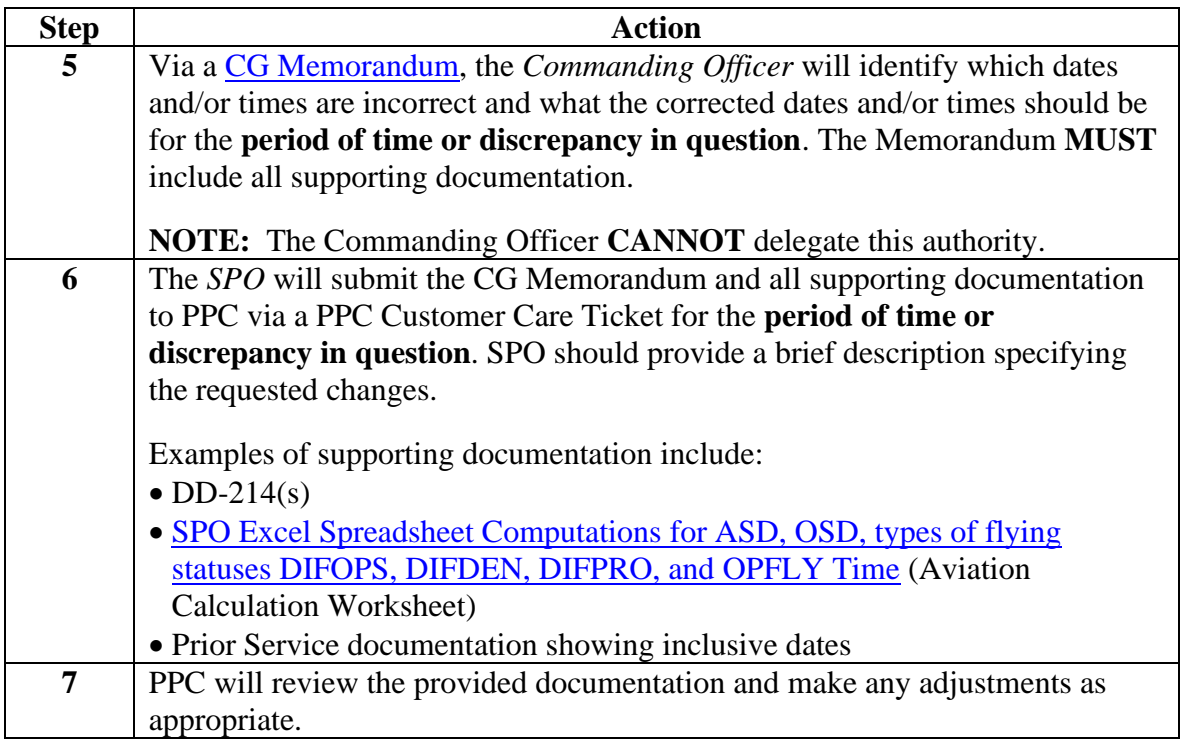